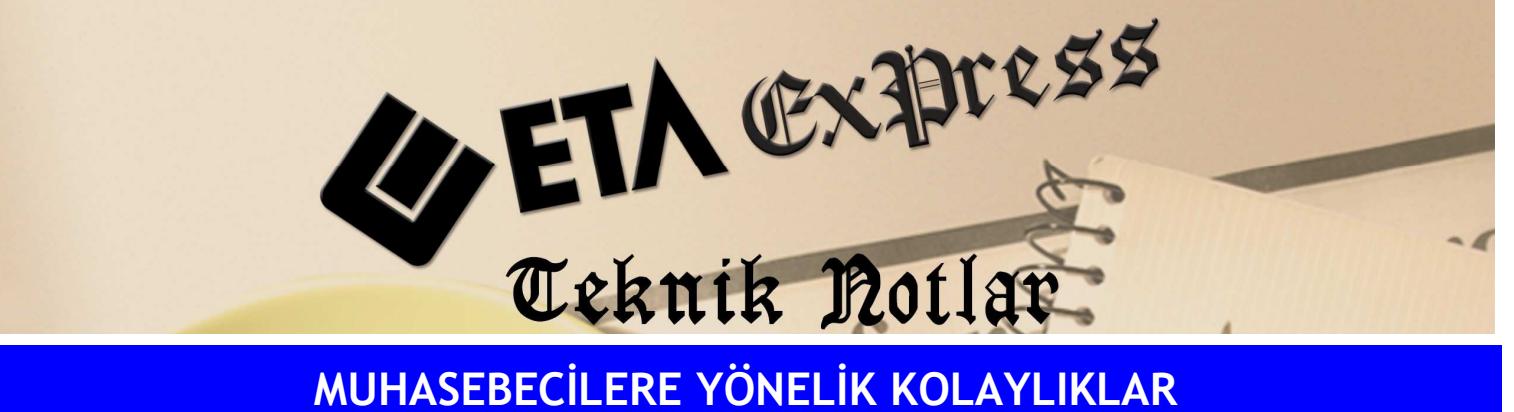

Đ**lgili Versiyon/lar :** ETA:SQL, ETA:V.8-SQL Đ**lgili Modül/ler :** Bordro

## TOPLU İHBAR VE KIDEM TAZMİNATI MALİYETLERİ RAPORU

Mevcut personelin işten çıkartılması durumunda bu personelin kıdem ve ihbar tazminatlarının ne kadar tutacağını bir rapor aracılığı ile görebiliriz.

Bunun için Bordro/ Raporlar/ Diğer Raporlar bölümüne girilir. Buradan Kıdem Tazminatı Maliyet Hesaplama Raporu veya İhbar Tazminatı Maliyet Hesaplama Raporu seçilerek ilgili rapor alınır.

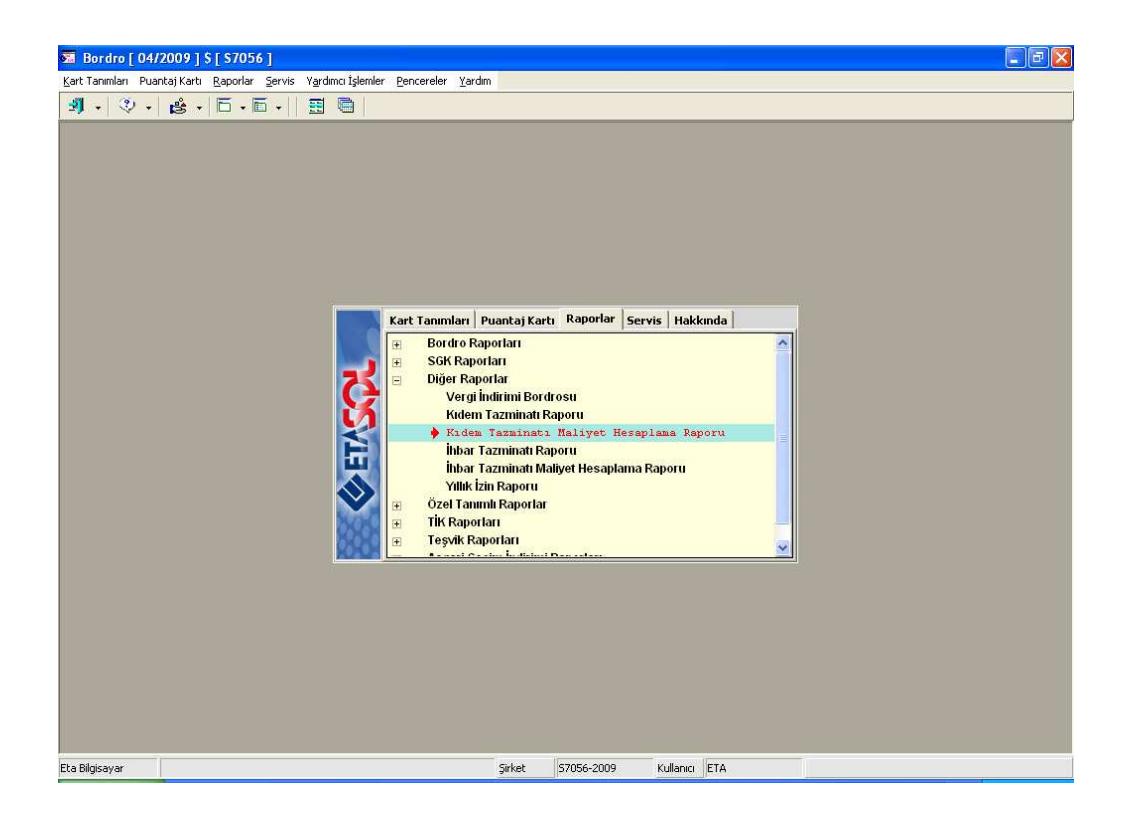

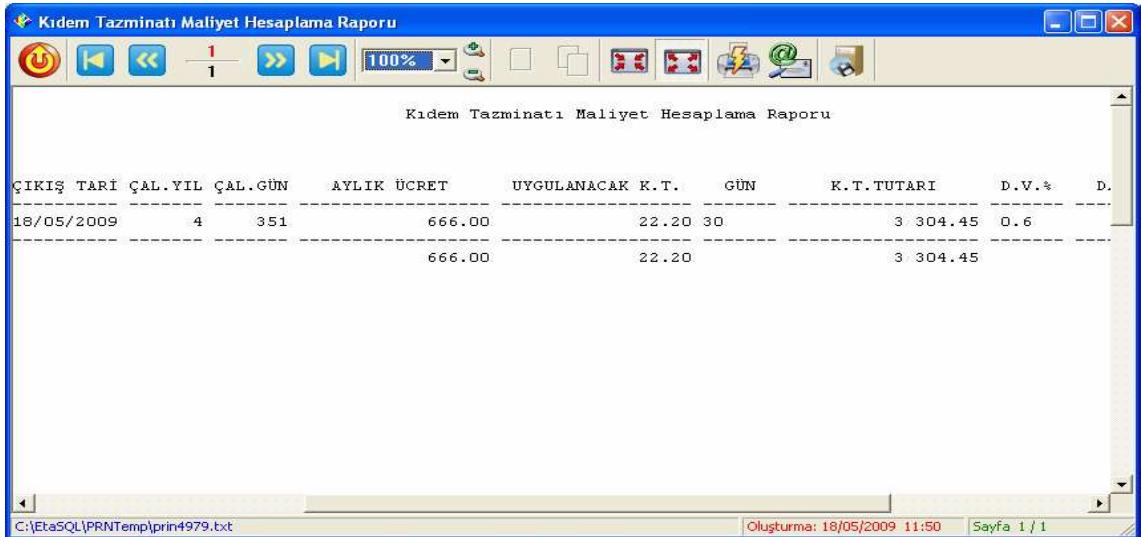

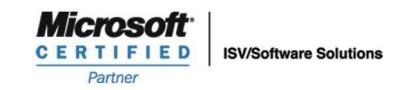

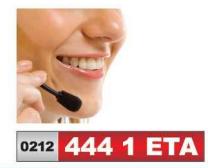

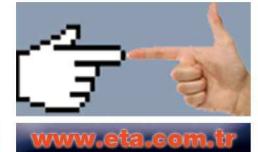